**Roland Takács** Microsoft Slovakia

E<br>E

# VYUŽITIE PORTÁLOVÝCH TECHNOLÓGIÍ V PRAXI

## História vývoja systémov

Veľké centrálne sytémy (vek mainframov)

Atomizácia (nástup PC)

Klient/server (dvojúrovňová architektúra)

Nástup Internet technoógií (eBusiness)

#### Best-of-breed

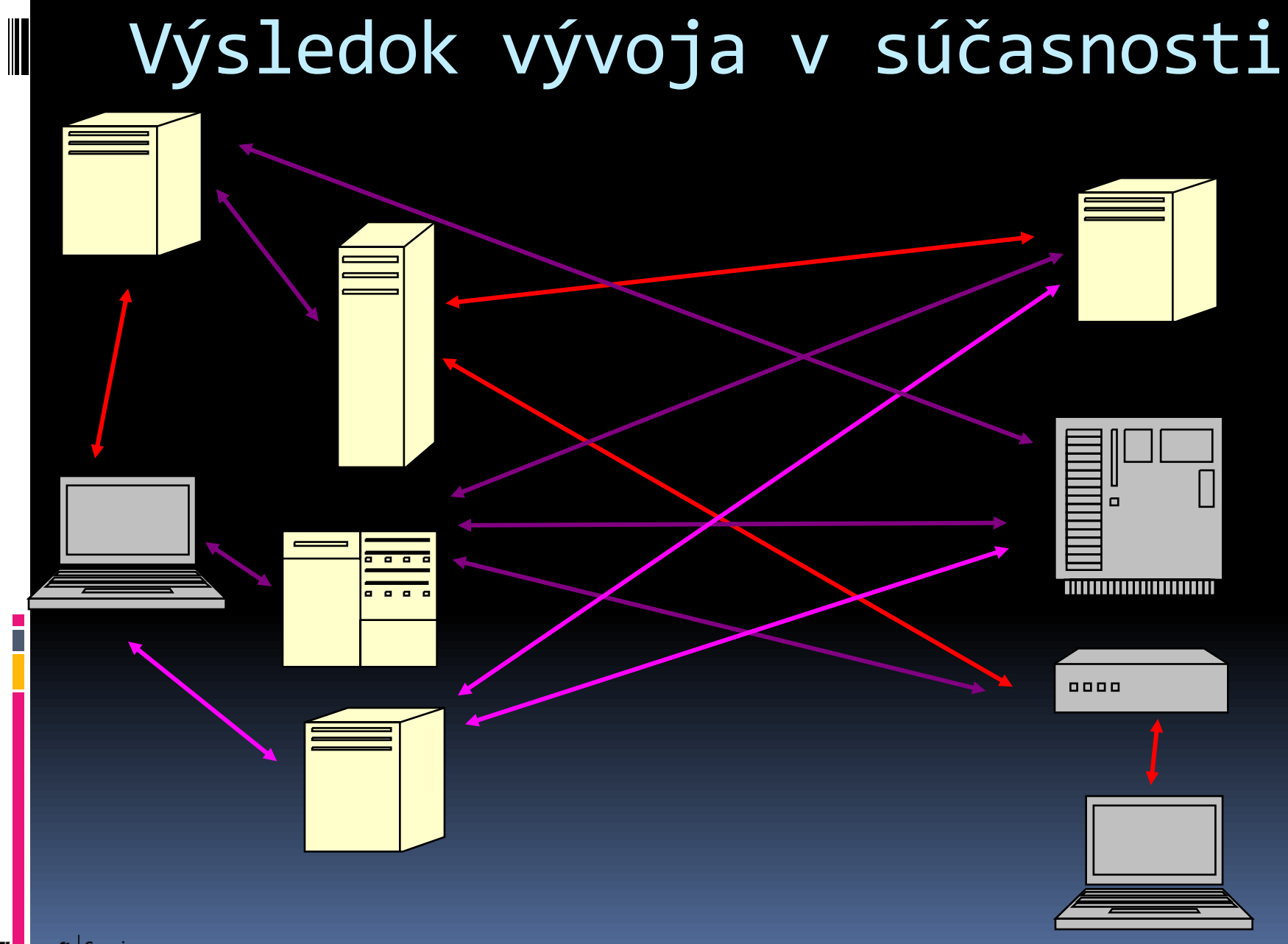

Microsoft<sup>-</sup> Services

#### Integračné servery

Rýchla implementácia pracovných procesov

Rýchlejšia integrácia nových systémov

Zníženie nákladov na migrácie

Jednoduchá zmena pracovných procesov

Umožnenie prepojenia rôznych technológii na báze štandardov

Využitie doterajších technológií

Microsoft Services

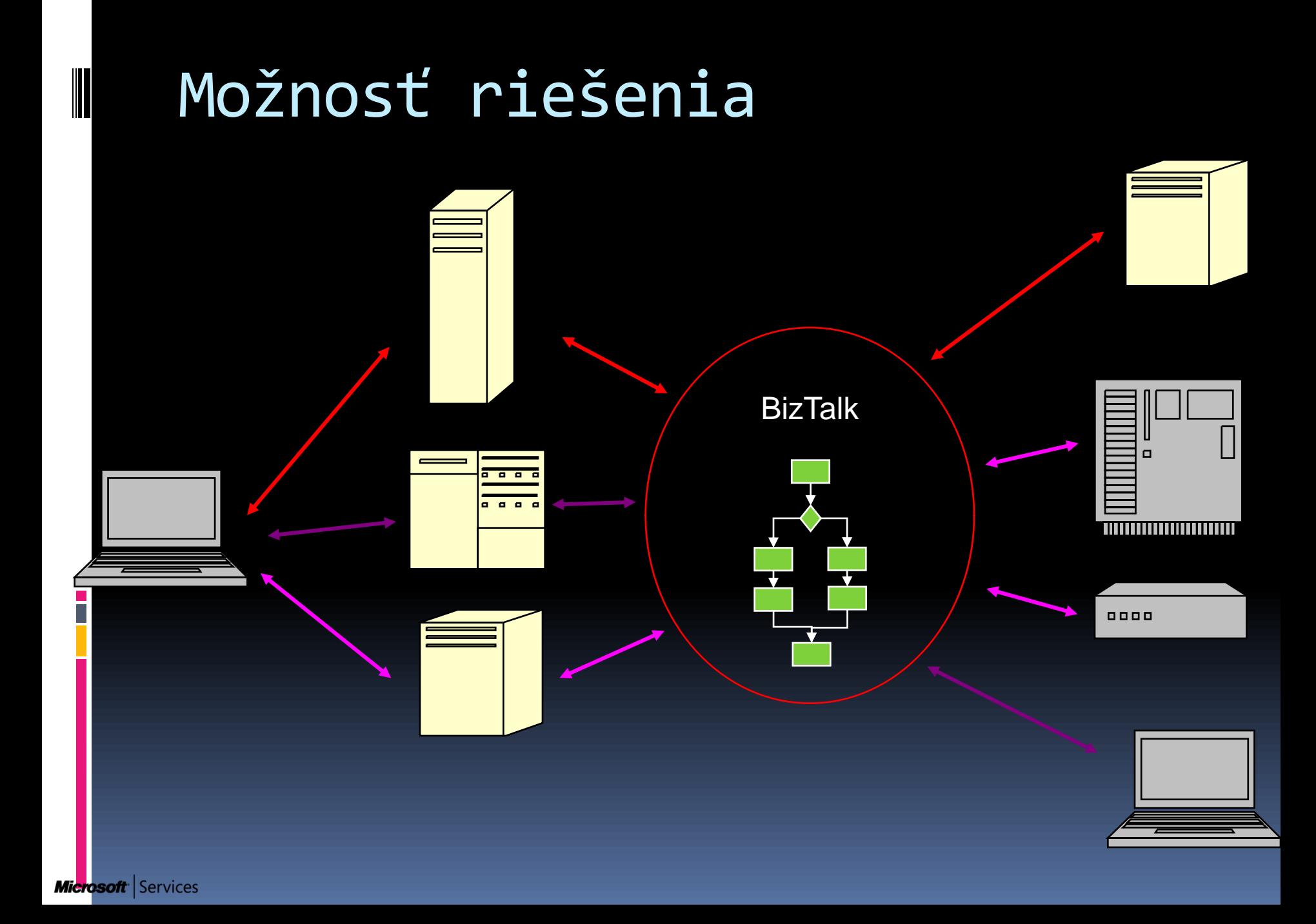

### BizTalk

- BizTalk je business process management (BPM) server
- **Umožňuje automatizáciu a optimalizáciu** procesov
- Integrované nástroje správy
- podporaWeb servisov
- **Dusiness activity monitoring (BAM) portál**

**• 23 applikačných a technologických adaptérov** 

## Adaptéry

- File Adapter
- HTTP Adapter
- MSMQ Adapter
- WebSphere MQ Adapter
- SMTP Adapter
- POP3Adapter
- Windows SharePoint Services (WSS) Adapter
- SQL Adapter
- SAP R/3 Adapter

i<br>I

...

## Centrálny vládny portál

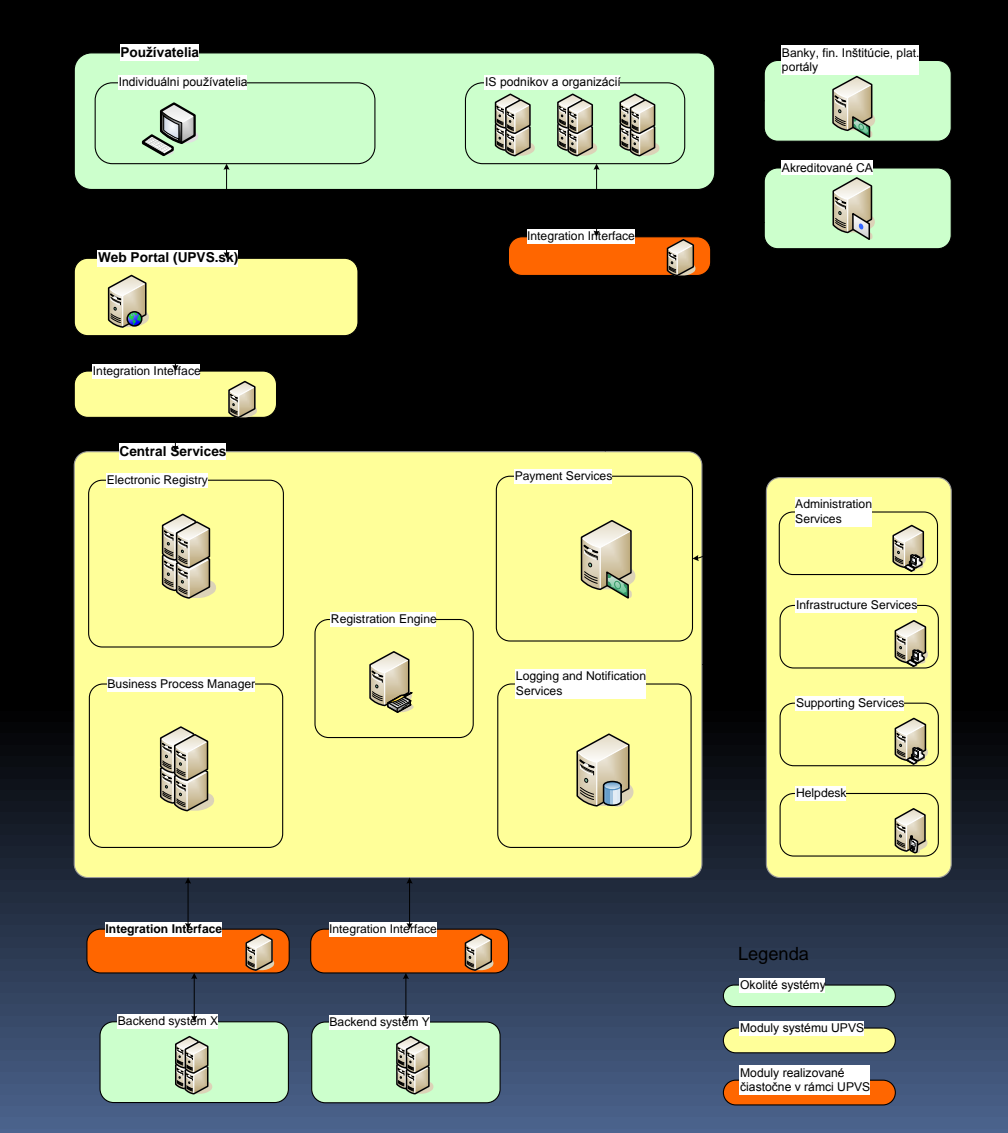

Technologické fórum 2006

Microsoft Services

i

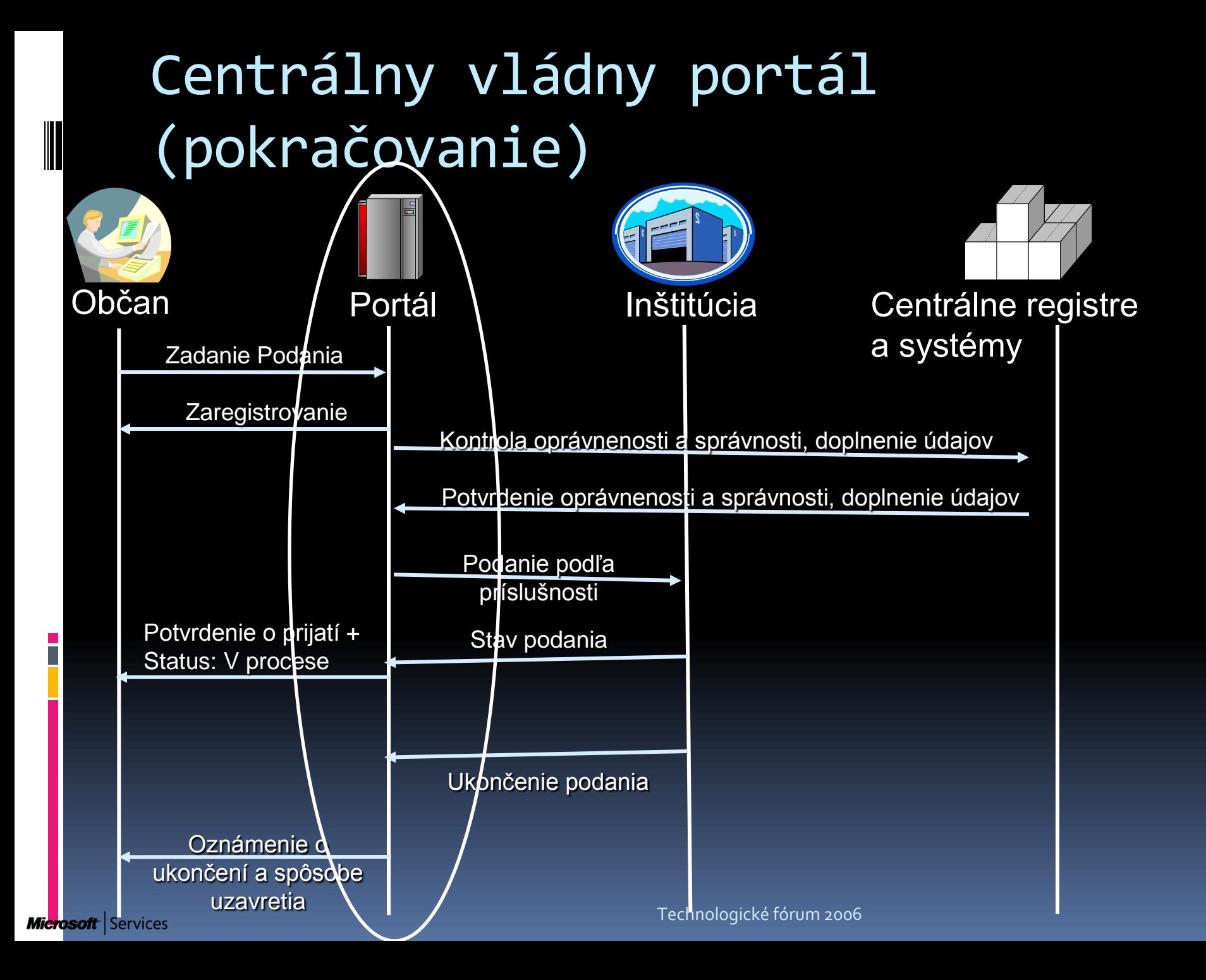

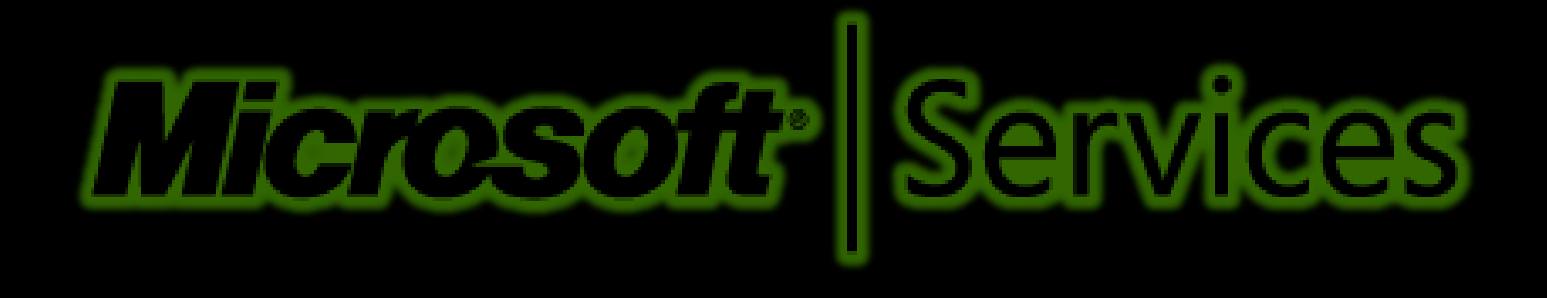